# Pham 3938

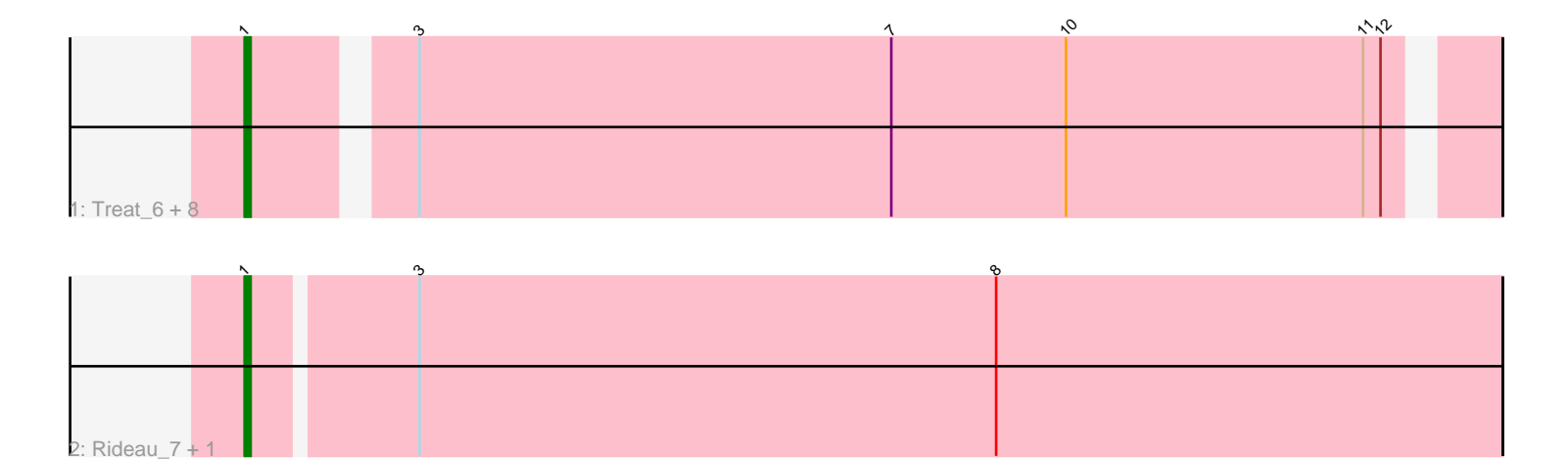

\ 3: FlowerPower\_6 +

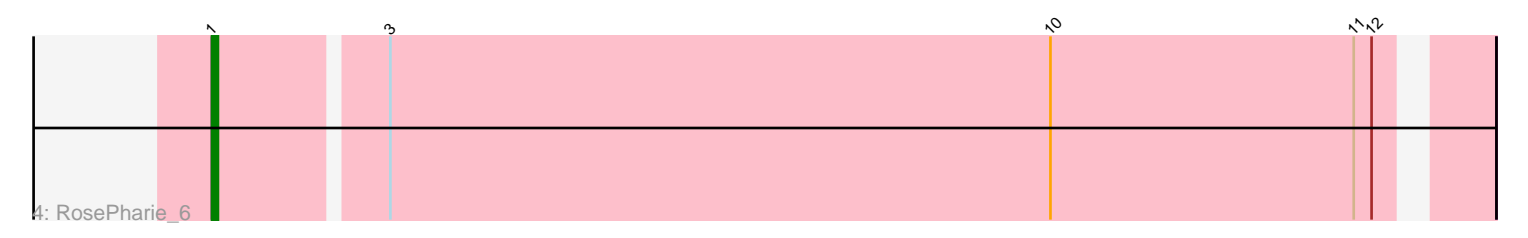

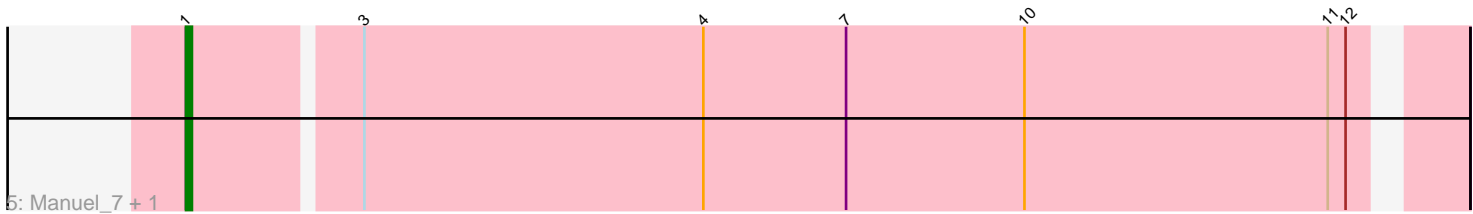

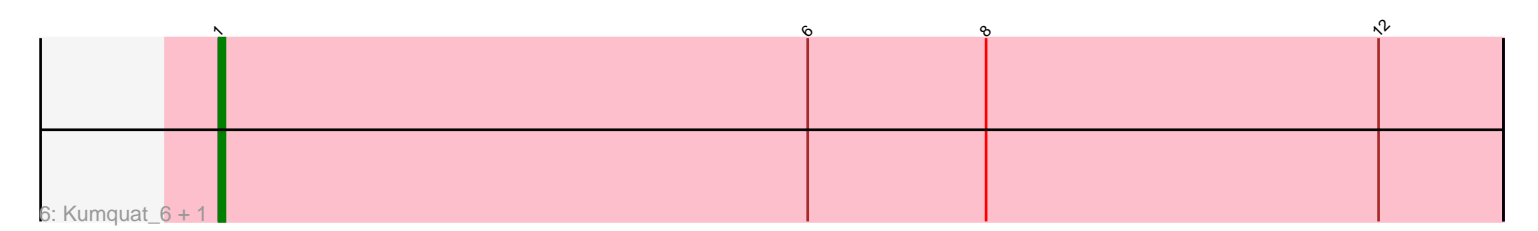

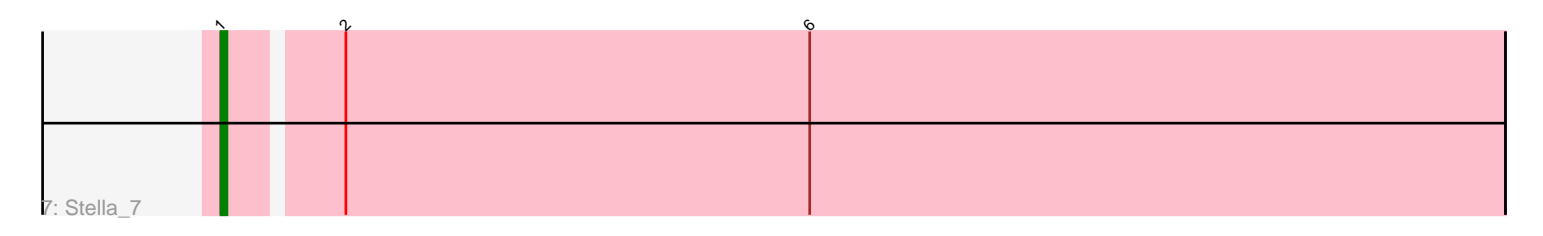

Note: Tracks are now grouped by subcluster and scaled. Switching in subcluster is indicated by changes in track color. Track scale is now set by default to display the region 30 bp upstream of start 1 to 30 bp downstream of the last possible start. If this default region is judged to be packed too tightly with annotated starts, the track will be further scaled to only show that region of the ORF with annotated starts. This action will be indicated by adding "Zoomed" to the title. For starts, yellow indicates the location of called starts comprised solely of Glimmer/GeneMark auto-annotations, green indicates the location of called starts with at least 1 manual gene annotation.

## Pham 3938 Report

This analysis was run 04/28/24 on database version 559.

Pham number 3938 has 23 members, 2 are drafts.

Phages represented in each track:

- Track 1 : Treat 6, JPandJE 7, Percastrophe 6, Romero 6, HaugeAnator 6,
- ToriToki\_6, Immanuel3\_6, ZooBear\_6, Olicious\_6
- Track 2 : Rideau\_7, Dennebes\_6
- Track 3 : FlowerPower 6, Gremlin23 6, Geostin 6, Fabian 6, RetrieverFever 6,
- Vorvolakos\_6
- Track 4 : RosePharie 6
- Track 5 : Manuel 7, WRightOn 7
- Track 6 : Kumquat\_6, Zeigle\_6
- Track 7 : Stella<sup>7</sup>

### **Summary of Final Annotations (See graph section above for start numbers):**

The start number called the most often in the published annotations is 1, it was called in 21 of the 21 non-draft genes in the pham.

Genes that call this "Most Annotated" start:

• Dennebes\_6, Fabian\_6, FlowerPower\_6, Geostin\_6, Gremlin23\_6, HaugeAnator\_6, Immanuel3\_6, JPandJE\_7, Kumquat\_6, Manuel\_7, Olicious\_6, Percastrophe\_6, RetrieverFever\_6, Rideau\_7, Romero\_6, RosePharie\_6, Stella\_7, ToriToki\_6, Treat\_6, Vorvolakos\_6, WRightOn\_7, Zeigle\_6, ZooBear\_6,

Genes that have the "Most Annotated" start but do not call it: •

Genes that do not have the "Most Annotated" start: •

## **Summary by start number:**

Start 1:

- Found in 23 of 23 ( 100.0% ) of genes in pham
- Manual Annotations of this start: 21 of 21
- Called 100.0% of time when present

• Phage (with cluster) where this start called: Dennebes 6 (BF), Fabian 6 (BF), FlowerPower\_6 (BF), Geostin\_6 (BF), Gremlin23\_6 (BF), HaugeAnator\_6 (BF), Immanuel3\_6 (BF), JPandJE\_7 (BF), Kumquat\_6 (BF), Manuel\_7 (BF), Olicious\_6 (BF), Percastrophe\_6 (BF), RetrieverFever\_6 (BF), Rideau\_7 (BF), Romero\_6 (BF), RosePharie\_6 (BF), Stella\_7 (BF), ToriToki\_6 (BF), Treat\_6 (BF), Vorvolakos\_6 (BF), WRightOn\_7 (BF), Zeigle\_6 (BF), ZooBear\_6 (BF),

### **Summary by clusters:**

There is one cluster represented in this pham: BF

Info for manual annotations of cluster BF: •Start number 1 was manually annotated 21 times for cluster BF.

### **Gene Information:**

Gene: Dennebes\_6 Start: 5738, Stop: 5950, Start Num: 1 Candidate Starts for Dennebes\_6: (Start: 1 @5738 has 21 MA's), (3, 5765), (8, 5864),

Gene: Fabian\_6 Start: 5577, Stop: 5792, Start Num: 1 Candidate Starts for Fabian\_6: (Start: 1 @5577 has 21 MA's), (5, 5667), (9, 5709),

Gene: FlowerPower\_6 Start: 5577, Stop: 5792, Start Num: 1 Candidate Starts for FlowerPower\_6: (Start: 1 @5577 has 21 MA's), (5, 5667), (9, 5709),

Gene: Geostin\_6 Start: 5577, Stop: 5792, Start Num: 1 Candidate Starts for Geostin\_6: (Start: 1 @5577 has 21 MA's), (5, 5667), (9, 5709),

Gene: Gremlin23\_6 Start: 5577, Stop: 5792, Start Num: 1 Candidate Starts for Gremlin23\_6: (Start: 1 @5577 has 21 MA's), (5, 5667), (9, 5709),

Gene: HaugeAnator\_6 Start: 5653, Stop: 5856, Start Num: 1 Candidate Starts for HaugeAnator\_6: (Start: 1 @5653 has 21 MA's), (3, 5677), (7, 5758), (10, 5788), (11, 5839), (12, 5842),

Gene: Immanuel3\_6 Start: 5657, Stop: 5860, Start Num: 1 Candidate Starts for Immanuel3\_6: (Start: 1 @5657 has 21 MA's), (3, 5681), (7, 5762), (10, 5792), (11, 5843), (12, 5846),

Gene: JPandJE\_7 Start: 6013, Stop: 6216, Start Num: 1 Candidate Starts for JPandJE\_7: (Start: 1 @6013 has 21 MA's), (3, 6037), (7, 6118), (10, 6148), (11, 6199), (12, 6202),

Gene: Kumquat\_6 Start: 5603, Stop: 5818, Start Num: 1 Candidate Starts for Kumquat\_6: (Start: 1 @5603 has 21 MA's), (6, 5702), (8, 5732), (12, 5798), Gene: Manuel\_7 Start: 6052, Stop: 6258, Start Num: 1 Candidate Starts for Manuel\_7: (Start: 1 @6052 has 21 MA's), (3, 6079), (4, 6136), (7, 6160), (10, 6190), (11, 6241), (12, 6244), Gene: Olicious\_6 Start: 5653, Stop: 5856, Start Num: 1 Candidate Starts for Olicious\_6: (Start: 1 @5653 has 21 MA's), (3, 5677), (7, 5758), (10, 5788), (11, 5839), (12, 5842), Gene: Percastrophe\_6 Start: 5646, Stop: 5849, Start Num: 1 Candidate Starts for Percastrophe\_6: (Start: 1 @5646 has 21 MA's), (3, 5670), (7, 5751), (10, 5781), (11, 5832), (12, 5835), Gene: RetrieverFever 6 Start: 5577, Stop: 5792, Start Num: 1 Candidate Starts for RetrieverFever\_6: (Start: 1 @5577 has 21 MA's), (5, 5667), (9, 5709), Gene: Rideau\_7 Start: 5738, Stop: 5950, Start Num: 1 Candidate Starts for Rideau\_7: (Start: 1 @5738 has 21 MA's), (3, 5765), (8, 5864), Gene: Romero\_6 Start: 5646, Stop: 5849, Start Num: 1 Candidate Starts for Romero\_6: (Start: 1 @5646 has 21 MA's), (3, 5670), (7, 5751), (10, 5781), (11, 5832), (12, 5835), Gene: RosePharie\_6 Start: 5767, Stop: 5973, Start Num: 1 Candidate Starts for RosePharie\_6: (Start: 1 @5767 has 21 MA's), (3, 5794), (10, 5905), (11, 5956), (12, 5959), Gene: Stella\_7 Start: 5588, Stop: 5800, Start Num: 1 Candidate Starts for Stella\_7: (Start: 1 @5588 has 21 MA's), (2, 5606), (6, 5684), Gene: ToriToki\_6 Start: 5646, Stop: 5849, Start Num: 1 Candidate Starts for ToriToki\_6: (Start: 1 @5646 has 21 MA's), (3, 5670), (7, 5751), (10, 5781), (11, 5832), (12, 5835), Gene: Treat\_6 Start: 5646, Stop: 5849, Start Num: 1 Candidate Starts for Treat\_6: (Start: 1 @5646 has 21 MA's), (3, 5670), (7, 5751), (10, 5781), (11, 5832), (12, 5835), Gene: Vorvolakos\_6 Start: 5576, Stop: 5791, Start Num: 1 Candidate Starts for Vorvolakos\_6: (Start: 1 @5576 has 21 MA's), (5, 5666), (9, 5708), Gene: WRightOn\_7 Start: 5993, Stop: 6199, Start Num: 1 Candidate Starts for WRightOn\_7: (Start: 1 @5993 has 21 MA's), (3, 6020), (4, 6077), (7, 6101), (10, 6131), (11, 6182), (12, 6185), Gene: Zeigle\_6 Start: 5603, Stop: 5818, Start Num: 1 Candidate Starts for Zeigle\_6: (Start: 1 @5603 has 21 MA's), (6, 5702), (8, 5732), (12, 5798),

Gene: ZooBear\_6 Start: 5653, Stop: 5856, Start Num: 1 Candidate Starts for ZooBear\_6: (Start: 1 @5653 has 21 MA's), (3, 5677), (7, 5758), (10, 5788), (11, 5839), (12, 5842),